# **HyperStream Documentation**

*Release 0.3.8*

**SPHERE WP5**

**Jan 08, 2018**

# **Contents**

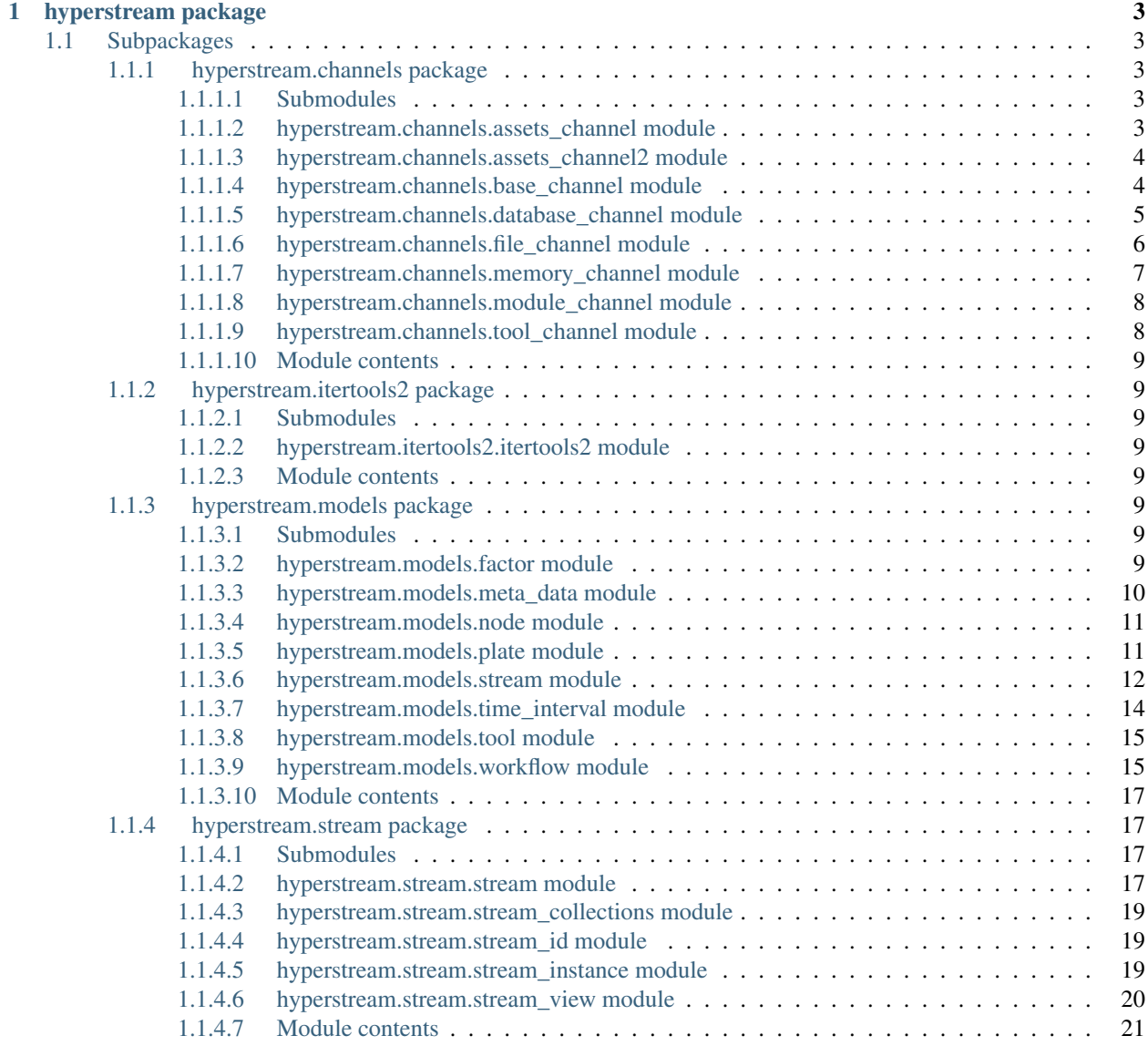

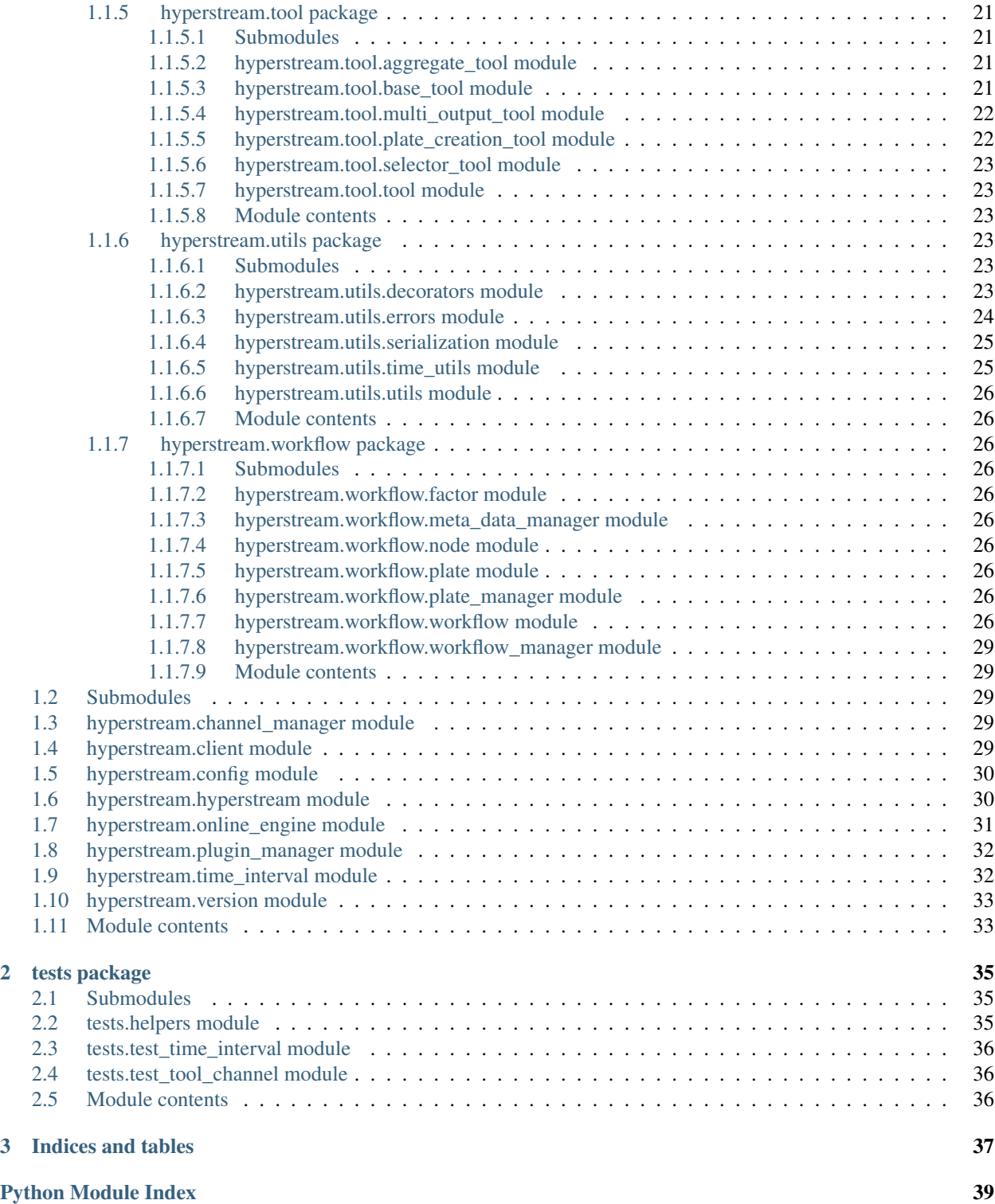

[HyperStream](https://IRC-SPHERE.gihub.io/HyperStream/) is a large-scale, flexible and robust software package, written in the Python language, for processing streaming data with workflow creation capabilities. HyperStream overcomes the limitations of other computational engines and provides high-level interfaces to execute complex nesting, fusion, and prediction both in online and offline forms in streaming environments. HyperStream is a general purpose tool that is well-suited for the design, development, and deployment of Machine Learning algorithms and predictive models in a wide space of sequential predictive problems.

The code can be found on our [Github project page.](https://github.com/IRC-SPHERE/HyperStream) It is released under the MIT open source license.

Tutorials:

- [Introduction](http://nbviewer.jupyter.org/github/IRC-SPHERE/HyperStream/blob/tutorials/examples/tutorial_01.ipynb)
- [Your own tools](http://nbviewer.jupyter.org/github/IRC-SPHERE/HyperStream/blob/tutorials/examples/tutorial_02.ipynb)
- [Stream composition](http://nbviewer.jupyter.org/github/IRC-SPHERE/HyperStream/blob/tutorials/examples/tutorial_03.ipynb)
- [Real-time streams](http://nbviewer.jupyter.org/github/IRC-SPHERE/HyperStream/blob/tutorials/examples/tutorial_04.ipynb)
- [Workflows](http://nbviewer.jupyter.org/github/IRC-SPHERE/HyperStream/blob/tutorials/examples/tutorial_05.ipynb)

Contents:

# CHAPTER 1

# hyperstream package

# <span id="page-6-5"></span><span id="page-6-1"></span><span id="page-6-0"></span>**1.1 Subpackages**

## <span id="page-6-2"></span>**1.1.1 hyperstream.channels package**

## <span id="page-6-3"></span>**1.1.1.1 Submodules**

## <span id="page-6-4"></span>**1.1.1.2 hyperstream.channels.assets\_channel module**

## Assets channel module.

**class** hyperstream.channels.assets\_channel.**AssetsChannel**(*channel\_id*) Bases: [hyperstream.channels.database\\_channel.DatabaseChannel](#page-8-1)

Assets Channel. Special kind of database channel for static assets and user input data (workflow parameters etc)

**create\_stream**(*stream\_id*, *sandbox=None*) Create the stream

## Parameters

- **stream\_id** The stream identifier
- **sandbox** The sandbox for this stream

Returns None

Raises NotImplementedError

**purge\_stream**(*stream\_id*, *remove\_definition=False*, *sandbox=None*) Purge the stream

## Parameters

- **stream\_id** The stream identifier
- **remove\_definition** Whether to remove the stream definition as well

• **sandbox** – The sandbox for this stream

Returns None

<span id="page-7-3"></span>**update\_streams**(*up\_to\_timestamp*) Update the streams

Parameters **up\_to\_timestamp** –

Returns

**write\_to\_stream**(*stream\_id*, *data*, *sandbox=None*) Write to the stream

Parameters

- **stream\_id** ([StreamId](#page-22-3)) The stream identifier
- **data** The stream instances
- **sandbox** The sandbox for this stream

Returns None

Raises NotImplementedError

## <span id="page-7-0"></span>**1.1.1.3 hyperstream.channels.assets\_channel2 module**

## <span id="page-7-1"></span>**1.1.1.4 hyperstream.channels.base\_channel module**

<span id="page-7-2"></span>**class** hyperstream.channels.base\_channel.**BaseChannel**(*channel\_id*, *can\_calc=False*, *can\_create=False*,

*calc\_agent=None*)

Bases: hyperstream.utils.containers.Printable

Abstract base class for channels

**create\_stream**(*stream\_id*, *sandbox=None*)

Must be overridden by deriving classes, must create the stream according to the tool and return its unique identifier stream\_id

#### **execute\_tool**(*stream*, *interval*)

Executes the stream's tool over the given time interval

#### **Parameters**

- **stream** the stream reference
- **interval** the time interval

Returns None

#### **find\_stream**(*\*\*kwargs*)

Finds a single stream with the given meta data values. Useful for debugging purposes.

Parameters **kwargs** – The meta data as keyword arguments

Returns The stream found

## **find\_streams**(*\*\*kwargs*)

Finds streams with the given meta data values. Useful for debugging purposes.

Parameters **kwargs** – The meta data as keyword arguments

Returns The streams found

```
get_or_create_stream(stream_id, try_create=True)
```
Helper function to get a stream or create one if it's not already defined

Parameters

- **stream\_id** The stream id
- **try\_create** Whether to try to create the stream if not found

Returns The stream object

## **get\_results**(*stream*, *time\_interval*)

Must be overridden by deriving classes. 1. Calculates/receives the documents in the stream for the time interval given 2. Returns success or failure and the results (for some channels the values of kwargs can override the return process, e.g. introduce callbacks)

## **get\_stream\_writer**(*stream*)

Must be overridden by deriving classes, must return a function(document\_collection) which writes all the given documents of the form (timestamp,data) from document\_collection to the stream Example:

.. code-block:: python

## if stream\_id==1:

def f(document\_collection):

for (timestamp,data) in document\_collection: database[timestamp] = data

return(f)

else: raise Exception('No stream with id '+str(stream\_id))

## **purge\_node**(*node\_id*, *remove\_definition=False*, *sandbox=None*)

Purges a node (collection of streams)

## Parameters

- **node** id The node identifier
- **remove** definition Whether to remove the stream definition as well
- **sandbox** The sandbox

Returns None

**purge\_stream**(*stream\_id*, *remove\_definition=False*, *sandbox=None*) Must be overridden by deriving classes, purges the stream and removes the calculated intervals

## **update\_streams**(*up\_to\_timestamp*) Deriving classes must override this function

## <span id="page-8-0"></span>**1.1.1.5 hyperstream.channels.database\_channel module**

<span id="page-8-1"></span>Database channel module.

```
class hyperstream.channels.database_channel.DatabaseChannel(channel_id)
    hyperstream.channels.base_channel.BaseChannel
```
Database Channel. Data stored and retrieved in mongodb using mongoengine.

**create\_stream**(*stream\_id*, *sandbox=None*) Create the stream

<span id="page-9-2"></span>Parameters

- **stream\_id** The stream identifier
- **sandbox** The sandbox for this stream

Returns None

Raises NotImplementedError

**get\_results**(*stream*, *time\_interval*)

Get the results for a given stream

## Parameters

- **time\_interval** The time interval
- **stream** The stream object

Returns A generator over stream instances

#### **get\_stream\_writer**(*stream*)

Gets the database channel writer The mongoengine model checks whether a stream id/datetime pair already exists in the DB (unique pairs) Should be overridden by users' personal channels - allows for nonmongo outputs.

Parameters **stream** – The stream

Returns The stream writer function

**purge\_stream**(*stream\_id*, *remove\_definition=False*, *sandbox=None*)

Purge the stream

## Parameters

- **stream\_id** The stream identifier
- **remove\_definition** Whether to remove the stream definition as well
- **sandbox** The sandbox for this stream
- Returns None

Raises NotImplementedError

**update\_streams**(*up\_to\_timestamp*)

Update the streams

Parameters **up\_to\_timestamp** –

Returns

## <span id="page-9-0"></span>**1.1.1.6 hyperstream.channels.file\_channel module**

<span id="page-9-1"></span>**class** hyperstream.channels.file\_channel.**FileChannel**(*channel\_id*, *path*, *up\_to\_timestamp=datetime.datetime(1*, *1*, *1*, *0*, *0*, *tzinfo=<UTC>)*) Bases: [hyperstream.channels.memory\\_channel.ReadOnlyMemoryChannel](#page-10-1)

An abstract stream channel where the streams are recursive sub-folders under a given path and documents correspond to all those files which have a timestamp as their prefix in the format yyyy\_mm\_dd\_hh\_mm\_ss\_mmm\_\*. All the derived classes must override the function data\_loader(short\_path,file\_long\_name) which determines how the data are loaded into the document of the stream. The files of the described format must never be deleted. The call update(up\_to\_timestamp) must not be called unless it is guaranteed that later no files with earlier timestamps are added.

*split\_char='\_'*)

<span id="page-10-2"></span>**data\_loader**(*short\_path*, *file\_info*)

**file\_filter**(*sorted\_file\_names*)

**get\_results**(*stream*, *time\_interval*)

**path = ''**

**update\_streams**(*up\_to\_timestamp*)

**static walk**(*directory*, *level=1*)

**class** hyperstream.channels.file\_channel.**FileDateTimeVersion**(*filename*,

Bases: hyperstream.utils.containers.Printable

Simple class to hold file details along with the timestamp and version number from the filename. Uses semantic version.

**is\_python**

## <span id="page-10-0"></span>**1.1.1.7 hyperstream.channels.memory\_channel module**

**class** hyperstream.channels.memory\_channel.**MemoryChannel**(*channel\_id*) Bases: [hyperstream.channels.base\\_channel.BaseChannel](#page-7-2)

Channel whose data lives in memory

```
check_calculation_times()
```

```
create_stream(stream_id, sandbox=None)
```
Must be overridden by deriving classes, must create the stream according to the tool and return its unique identifier stream\_id

```
get_results(stream, time_interval)
```
Calculates/receives the documents in the stream interval determined by the stream :param stream: The stream reference :param time interval: The time interval :return: The sorted data items

**get\_stream\_writer**(*stream*)

```
non_empty_streams
```
**purge\_all**(*remove\_definitions=False*) Clears all streams in the channel - use with caution!

Returns None

**purge\_stream**(*stream\_id*, *remove\_definition=False*, *sandbox=None*) Clears all the data in a given stream and the calculated intervals

Parameters

- **stream\_id** The stream id
- **remove\_definition** Whether to remove the stream definition as well
- **sandbox** The sandbox id

Returns None

<span id="page-10-1"></span>**update\_streams**(*up\_to\_timestamp*)

<span id="page-11-3"></span>**class** hyperstream.channels.memory\_channel.**ReadOnlyMemoryChannel**(*channel\_id*,

*up\_to\_timestamp=datetime.datetime(1*, *1*, *1*, *0*, *0*, *tzinfo=<UTC>)*)

Bases: [hyperstream.channels.base\\_channel.BaseChannel](#page-7-2)

An abstract channel with a read-only set of memory-based streams. By default it is constructed empty with the last update at MIN\_DATE. New streams and documents within streams are created with the update(up\_to\_timestamp) method, which ensures that the channel is up to date until up\_to\_timestamp. No documents nor streams are ever deleted. Any deriving class must override update\_streams(up\_to\_timestamp) which must update self.streams to be calculated until up\_to\_timestamp exactly. The data structure self.streams is a dict of streams indexed by stream\_id, each stream is a list of tuples (timestamp,data), in no specific order. Names and identifiers are the same in this channel.

**create\_stream**(*stream\_id*, *sandbox=None*)

**get\_results**(*stream*, *time\_interval*)

**get\_stream\_writer**(*stream*)

**update\_state**(*up\_to\_timestamp*)

Call this function to ensure that the channel is up to date at the time of timestamp. I.e., all the streams that have been created before or at that timestamp are calculated exactly until up\_to\_timestamp.

```
update_streams(up_to_timestamp)
```
Deriving classes must override this function

#### <span id="page-11-0"></span>**1.1.1.8 hyperstream.channels.module\_channel module**

<span id="page-11-2"></span>

|  |  |  | class hyperstream.channels.module_channel.ModuleChannel(channel_id, |  | path, |
|--|--|--|---------------------------------------------------------------------|--|-------|
|--|--|--|---------------------------------------------------------------------|--|-------|

*up\_to\_timestamp=datetime.datetime(1*, *1*, *1*, *0*, *0*, *tzinfo=<UTC>)*)

Bases: [hyperstream.channels.file\\_channel.FileChannel](#page-9-1)

A channel of module streams, the documents in the streams contain functions that can be called to import the respective module

**data\_loader**(*short\_path*, *tool\_info*)

**file\_filter**(*sorted\_file\_names*)

**update\_state**(*up\_to\_timestamp*)

**versions = None**

#### <span id="page-11-1"></span>**1.1.1.9 hyperstream.channels.tool\_channel module**

**class** hyperstream.channels.tool\_channel.**ToolChannel**(*channel\_id*, *path*, *up\_to\_timestamp=datetime.datetime(1*, *1*, *1*, *0*, *0*, *tzinfo=<UTC>)*) Bases: [hyperstream.channels.module\\_channel.ModuleChannel](#page-11-2)

Special case of the file/module channel to load the tools to execute other streams

**get\_results**(*stream*, *time\_interval*)

## <span id="page-12-8"></span><span id="page-12-0"></span>**1.1.1.10 Module contents**

## <span id="page-12-1"></span>**1.1.2 hyperstream.itertools2 package**

## <span id="page-12-2"></span>**1.1.2.1 Submodules**

## <span id="page-12-3"></span>**1.1.2.2 hyperstream.itertools2.itertools2 module**

hyperstream.itertools2.itertools2.**any\_set**(*data*) hyperstream.itertools2.itertools2.**count**(*data*) hyperstream.itertools2.itertools2.**online\_average**(*data*, *n=0*, *mean=0.0*) hyperstream.itertools2.itertools2.**online\_product**(*data*, *total=1.0*) hyperstream.itertools2.itertools2.**online\_sum**(*data*, *total=0.0*) hyperstream.itertools2.itertools2.**online\_variance**(*data*, *n=0*, *mean=0.0*, *m2=0.0*)

## <span id="page-12-4"></span>**1.1.2.3 Module contents**

## <span id="page-12-5"></span>**1.1.3 hyperstream.models package**

## <span id="page-12-6"></span>**1.1.3.1 Submodules**

## <span id="page-12-7"></span>**1.1.3.2 hyperstream.models.factor module**

**class** hyperstream.models.factor.**FactorDefinitionModel**(*\*args*, *\*\*kwargs*) Bases: mongoengine.document.EmbeddedDocument

## **alignment\_node**

A unicode string field.

#### **factor\_type**

A unicode string field.

## **output\_plate**

An embedded document field - with a declared document\_type. Only valid values are subclasses of EmbeddedDocument.

## **sinks**

A list field that wraps a standard field, allowing multiple instances of the field to be used as a list in the database.

If using with ReferenceFields see: one-to-many-with-listfields

Note: Required means it cannot be empty - as the default for ListFields is []

#### **sources**

A list field that wraps a standard field, allowing multiple instances of the field to be used as a list in the database.

If using with ReferenceFields see: one-to-many-with-listfields

<span id="page-13-1"></span>Note: Required means it cannot be empty - as the default for ListFields is []

## **splitting\_node**

A unicode string field.

#### **tool**

An embedded document field - with a declared document\_type. Only valid values are subclasses of EmbeddedDocument.

**class** hyperstream.models.factor.**OutputPlateDefinitionModel**(*\*args*, *\*\*kwargs*) Bases: mongoengine.document.EmbeddedDocument

#### **description**

A unicode string field.

**meta\_data\_id** A unicode string field.

#### **plate\_id**

A unicode string field.

## **use\_provided\_values**

Boolean field type.

New in version 0.1.2.

## <span id="page-13-0"></span>**1.1.3.3 hyperstream.models.meta\_data module**

**class** hyperstream.models.meta\_data.**MetaDataModel**(*\*args*, *\*\*values*) Bases: mongoengine.document.Document

## **exception DoesNotExist**

Bases: mongoengine.errors.DoesNotExist

#### **exception MultipleObjectsReturned**

Bases: mongoengine.errors.MultipleObjectsReturned

## **data**

A unicode string field.

## **id**

A field wrapper around MongoDB's ObjectIds.

## **identifier**

## **objects**

The default QuerySet Manager.

Custom QuerySet Manager functions can extend this class and users can add extra queryset functionality. Any custom manager methods must accept a Document class as its first argument, and a QuerySet as its second argument.

The method function should return a QuerySet, probably the same one that was passed in, but modified in some way.

#### **parent**

A unicode string field.

**tag**

A unicode string field.

## <span id="page-14-2"></span>**to\_dict**()

## <span id="page-14-0"></span>**1.1.3.4 hyperstream.models.node module**

**class** hyperstream.models.node.**NodeDefinitionModel**(*\*args*, *\*\*kwargs*) Bases: mongoengine.document.EmbeddedDocument

## **channel\_id**

A unicode string field.

## **plate\_ids**

A list field that wraps a standard field, allowing multiple instances of the field to be used as a list in the database.

If using with ReferenceFields see: one-to-many-with-listfields

**Note:** Required means it cannot be empty - as the default for ListFields is []

## **stream\_name**

A unicode string field.

## <span id="page-14-1"></span>**1.1.3.5 hyperstream.models.plate module**

**class** hyperstream.models.plate.**PlateDefinitionModel**(*\*args*, *\*\*values*) Bases: mongoengine.document.Document

#### **exception DoesNotExist**

Bases: mongoengine.errors.DoesNotExist

## **exception MultipleObjectsReturned**

Bases: mongoengine.errors.MultipleObjectsReturned

## **complement**

Boolean field type.

New in version 0.1.2.

#### **description**

A unicode string field.

#### **id**

A field wrapper around MongoDB's ObjectIds.

#### **meta\_data\_id**

A unicode string field.

## **objects**

The default QuerySet Manager.

Custom QuerySet Manager functions can extend this class and users can add extra queryset functionality. Any custom manager methods must accept a Document class as its first argument, and a QuerySet as its second argument.

The method function should return a QuerySet , probably the same one that was passed in, but modified in some way.

#### **parent\_plate**

A unicode string field.

#### <span id="page-15-1"></span>**plate\_id**

A unicode string field.

## **values**

A list field that wraps a standard field, allowing multiple instances of the field to be used as a list in the database.

If using with ReferenceFields see: one-to-many-with-listfields

Note: Required means it cannot be empty - as the default for ListFields is []

```
class hyperstream.models.plate.PlateModel(*args, **kwargs)
```
Bases: mongoengine.document.EmbeddedDocument

#### **complement**

Boolean field type.

New in version 0.1.2.

## **meta\_data\_id**

A unicode string field.

## **values**

A list field that wraps a standard field, allowing multiple instances of the field to be used as a list in the database.

If using with ReferenceFields see: one-to-many-with-listfields

Note: Required means it cannot be empty - as the default for ListFields is []

## <span id="page-15-0"></span>**1.1.3.6 hyperstream.models.stream module**

```
class hyperstream.models.stream.StreamDefinitionModel(*args, **values)
    Bases: mongoengine.document.Document
```
#### **exception DoesNotExist**

Bases: mongoengine.errors.DoesNotExist

## **exception MultipleObjectsReturned**

Bases: mongoengine.errors.MultipleObjectsReturned

#### **calculated\_intervals**

A ListField designed specially to hold a list of embedded documents to provide additional query helpers.

Note: The only valid list values are subclasses of EmbeddedDocument.

New in version 0.9.

#### **channel\_id**

A unicode string field.

#### **get\_calculated\_intervals**()

**id**

A field wrapper around MongoDB's ObjectIds.

#### <span id="page-16-0"></span>**last\_accessed**

Datetime field.

Uses the python-dateutil library if available alternatively use time.strptime to parse the dates. Note: python-dateutil's parser is fully featured and when installed you can utilise it to convert varying types of date formats into valid python datetime objects.

Note: Microseconds are rounded to the nearest millisecond. Pre UTC microsecond support is effectively broken. Use ComplexDateTimeField if you need accurate microsecond support.

## **last\_updated**

Datetime field.

Uses the python-dateutil library if available alternatively use time.strptime to parse the dates. Note: python-dateutil's parser is fully featured and when installed you can utilise it to convert varying types of date formats into valid python datetime objects.

Note: Microseconds are rounded to the nearest millisecond. Pre UTC microsecond support is effectively broken. Use ComplexDateTimeField if you need accurate microsecond support.

#### **objects**

The default QuerySet Manager.

Custom QuerySet Manager functions can extend this class and users can add extra queryset functionality. Any custom manager methods must accept a Document class as its first argument, and a QuerySet as its second argument.

The method function should return a QuerySet , probably the same one that was passed in, but modified in some way.

#### **sandbox**

A unicode string field.

#### **set\_calculated\_intervals**(*intervals*)

## **stream\_id**

An embedded document field - with a declared document\_type. Only valid values are subclasses of EmbeddedDocument.

## **stream\_type**

A unicode string field.

```
class hyperstream.models.stream.StreamIdField(*args, **kwargs)
```
Bases: mongoengine.document.EmbeddedDocument

#### **meta\_data**

A list field that wraps a standard field, allowing multiple instances of the field to be used as a list in the database.

If using with ReferenceFields see: one-to-many-with-listfields

Note: Required means it cannot be empty - as the default for ListFields is []

#### **name**

A unicode string field.

```
class hyperstream.models.stream.StreamInstanceModel(*args, **values)
    Bases: mongoengine.document.Document
```
## **exception DoesNotExist**

Bases: mongoengine.errors.DoesNotExist

#### <span id="page-17-1"></span>**exception MultipleObjectsReturned**

Bases: mongoengine.errors.MultipleObjectsReturned

## **datetime**

Datetime field.

Uses the python-dateutil library if available alternatively use time.strptime to parse the dates. Note: python-dateutil's parser is fully featured and when installed you can utilise it to convert varying types of date formats into valid python datetime objects.

Note: Microseconds are rounded to the nearest millisecond. Pre UTC microsecond support is effectively broken. Use ComplexDateTimeField if you need accurate microsecond support.

#### **id**

A field wrapper around MongoDB's ObjectIds.

#### **objects**

The default QuerySet Manager.

Custom QuerySet Manager functions can extend this class and users can add extra queryset functionality. Any custom manager methods must accept a Document class as its first argument, and a QuerySet as its second argument.

The method function should return a QuerySet , probably the same one that was passed in, but modified in some way.

#### **stream\_id**

An embedded document field - with a declared document\_type. Only valid values are subclasses of EmbeddedDocument.

#### **stream\_type**

A unicode string field.

#### **value**

A truly dynamic field type capable of handling different and varying types of data.

Used by DynamicDocument to handle dynamic data

## <span id="page-17-0"></span>**1.1.3.7 hyperstream.models.time\_interval module**

```
class hyperstream.models.time_interval.TimeIntervalModel(*args, **kwargs)
    Bases: mongoengine.document.EmbeddedDocument
```
#### **end**

## Datetime field.

Uses the python-dateutil library if available alternatively use time.strptime to parse the dates. Note: python-dateutil's parser is fully featured and when installed you can utilise it to convert varying types of date formats into valid python datetime objects.

Note: Microseconds are rounded to the nearest millisecond. Pre UTC microsecond support is effectively broken. Use ComplexDateTimeField if you need accurate microsecond support.

## **start**

Datetime field.

Uses the python-dateutil library if available alternatively use time.strptime to parse the dates. Note: python-dateutil's parser is fully featured and when installed you can utilise it to convert varying types of date formats into valid python datetime objects.

Note: Microseconds are rounded to the nearest millisecond. Pre UTC microsecond support is effectively broken. Use ComplexDateTimeField if you need accurate microsecond support.

## <span id="page-18-2"></span><span id="page-18-0"></span>**1.1.3.8 hyperstream.models.tool module**

```
class hyperstream.models.tool.ToolModel(*args, **kwargs)
    Bases: mongoengine.document.EmbeddedDocument
```
## **name**

A unicode string field.

## **parameters**

A ListField designed specially to hold a list of embedded documents to provide additional query helpers.

Note: The only valid list values are subclasses of EmbeddedDocument.

New in version 0.9.

## **version**

A unicode string field.

**class** hyperstream.models.tool.**ToolParameterModel**(*\*args*, *\*\*kwargs*) Bases: mongoengine.document.EmbeddedDocument

#### **is\_function**

Boolean field type.

New in version 0.1.2.

#### **is\_set**

Boolean field type.

New in version 0.1.2.

#### **key**

A unicode string field.

#### **value**

A truly dynamic field type capable of handling different and varying types of data.

Used by DynamicDocument to handle dynamic data

## <span id="page-18-1"></span>**1.1.3.9 hyperstream.models.workflow module**

**class** hyperstream.models.workflow.**WorkflowDefinitionModel**(*\*args*, *\*\*values*) Bases: mongoengine.document.Document

## **exception DoesNotExist**

Bases: mongoengine.errors.DoesNotExist

## **exception MultipleObjectsReturned**

Bases: mongoengine.errors.MultipleObjectsReturned

## **description**

A unicode string field.

## **factors**

A ListField designed specially to hold a list of embedded documents to provide additional query helpers.

<span id="page-19-0"></span>Note: The only valid list values are subclasses of EmbeddedDocument.

New in version 0.9.

## **id**

A field wrapper around MongoDB's ObjectIds.

#### **monitor**

Boolean field type.

New in version 0.1.2.

## **name**

A unicode string field.

#### **nodes**

A ListField designed specially to hold a list of embedded documents to provide additional query helpers.

Note: The only valid list values are subclasses of EmbeddedDocument.

New in version 0.9.

#### **objects**

The default QuerySet Manager.

Custom QuerySet Manager functions can extend this class and users can add extra queryset functionality. Any custom manager methods must accept a Document class as its first argument, and a QuerySet as its second argument.

The method function should return a QuerySet, probably the same one that was passed in, but modified in some way.

## **online**

Boolean field type.

New in version 0.1.2.

## **owner**

A unicode string field.

#### **workflow\_id**

A unicode string field.

**class** hyperstream.models.workflow.**WorkflowStatusModel**(*\*args*, *\*\*values*) Bases: mongoengine.document.Document

## **exception DoesNotExist**

Bases: mongoengine.errors.DoesNotExist

#### **exception MultipleObjectsReturned**

Bases: mongoengine.errors.MultipleObjectsReturned

#### **id**

## A field wrapper around MongoDB's ObjectIds.

## **last\_accessed**

Datetime field.

<span id="page-20-5"></span>Uses the python-dateutil library if available alternatively use time.strptime to parse the dates. Note: python-dateutil's parser is fully featured and when installed you can utilise it to convert varying types of date formats into valid python datetime objects.

Note: Microseconds are rounded to the nearest millisecond. Pre UTC microsecond support is effectively broken. Use ComplexDateTimeField if you need accurate microsecond support.

## **last\_updated**

Datetime field.

Uses the python-dateutil library if available alternatively use time.strptime to parse the dates. Note: python-dateutil's parser is fully featured and when installed you can utilise it to convert varying types of date formats into valid python datetime objects.

Note: Microseconds are rounded to the nearest millisecond. Pre UTC microsecond support is effectively broken. Use ComplexDateTimeField if you need accurate microsecond support.

#### **objects**

The default QuerySet Manager.

Custom QuerySet Manager functions can extend this class and users can add extra queryset functionality. Any custom manager methods must accept a Document class as its first argument, and a QuerySet as its second argument.

The method function should return a QuerySet , probably the same one that was passed in, but modified in some way.

## **requested\_intervals**

A ListField designed specially to hold a list of embedded documents to provide additional query helpers.

Note: The only valid list values are subclasses of EmbeddedDocument.

New in version 0.9.

## **workflow\_id**

A unicode string field.

## <span id="page-20-0"></span>**1.1.3.10 Module contents**

## <span id="page-20-1"></span>**1.1.4 hyperstream.stream package**

## <span id="page-20-2"></span>**1.1.4.1 Submodules**

## <span id="page-20-3"></span>**1.1.4.2 hyperstream.stream.stream module**

**class** hyperstream.stream.stream.**AssetStream**(*channel*, *stream\_id*, *calculated\_intervals*, *last\_accessed*, *last\_updated*, *sandbox*, *mongo\_model=None*) Bases: [hyperstream.stream.stream.DatabaseStream](#page-20-4)

Simple subclass that overrides the calculated intervals property

<span id="page-20-4"></span>**calculated\_intervals**

<span id="page-21-1"></span>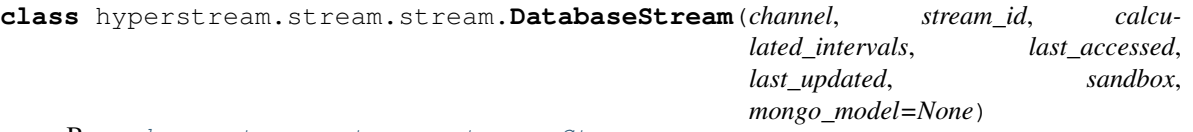

Bases: [hyperstream.stream.stream.Stream](#page-21-0)

Simple subclass that overrides the calculated intervals property

## **calculated\_intervals**

Gets the calculated intervals from the database

Returns The calculated intervals

## **last\_accessed**

Gets the last accessed time from the database

Returns The last accessed time

#### **last\_updated**

Gets the last updated time from the database

Returns The last updated time

## **load**()

Load the stream definition from the database

## Returns None

## **save**()

Saves the stream definition to the database. This assumes that the definition doesn't already exist, and will raise an exception if it does.

#### Returns None

<span id="page-21-0"></span>**class** hyperstream.stream.stream.**Stream**(*channel*, *stream\_id*, *calculated\_intervals*, *sandbox*) Bases: hyperstream.utils.containers.Hashable

## Stream reference class

## **calculated\_intervals**

Get the calculated intervals This will be read from the stream\_status collection if it's in the database channel

Returns The calculated intervals

## **parent\_node**

#### **purge**()

Purge the stream. This removes all data and clears the calculated intervals

## Returns None

## **set\_tool\_reference**(*tool\_reference*)

Set the back reference to the tool that populates this stream. This is needed to traverse the graph outside of workflows

Parameters **tool\_reference** – The toool

Returns None

## **window**(*time\_interval=None*, *force\_calculation=False*) Gets a view on this stream for the time interval given

## Parameters

- <span id="page-22-5"></span>• **time interval** (None | Iterable | TimeInterval) – either a TimeInterval object or (start, end) tuple of type str or datetime
- **force\_calculation** (bool) Whether we should force calculation for this stream view if data does not exist

Returns a stream view object

**writer**

## <span id="page-22-0"></span>**1.1.4.3 hyperstream.stream.stream\_collections module**

```
class hyperstream.stream.stream_collections.StreamDict(*args, **kwargs)
    Bases: hyperstream.utils.containers.TypedBiDict
```
Custom bi-directional dictionary where keys are StreamID objects and values are Stream objects. Raises ValueDuplicationError if the same Stream is added again

**class** hyperstream.stream.stream\_collections.**StreamInstanceCollection** Bases: hyperstream.utils.containers.FrozenKeyDict

A custom frozen dictionary for stream instances. Will raise an exception if a repeated instance is added

**append**(*instance*)

**extend**(*instances*)

## <span id="page-22-1"></span>**1.1.4.4 hyperstream.stream.stream\_id module**

```
class hyperstream.stream.stream_id.StreamId(name, meta_data=None)
    Bases: hyperstream.utils.containers.Hashable
```
Helper class for stream identifiers. A stream identifier contains the stream name and any meta-data

- **as\_dict**()
- **as\_raw**()

Return a representation of this object that can be used with mongoengine Document.objects( $\text{raw}$ =x) Example:

```
>>> stream_id = StreamId(name='test', meta_data=((u'house', u'1'), (u'resident
\leftrightarrow', u'1')))
>>> stream_id.as_raw()
{'stream_id.meta_data': [(u'house', u'1'), (u'resident', u'1')], 'stream_id.
˓→name': 'test'}
```
Returns The raw representation of this object.

**to\_json**()

hyperstream.stream.stream\_id.**get\_stream\_id**(*item*)

## <span id="page-22-2"></span>**1.1.4.5 hyperstream.stream.stream\_instance module**

```
class hyperstream.stream.stream_instance.StreamInstance
    Bases: hyperstream.stream.stream_instance.StreamInstance
```
Simple helper class for storing data instances that's a bit neater than simple tuples

<span id="page-23-2"></span>**as\_dict**(*flat=True*)

**as\_list**(*flat=True*)

<span id="page-23-1"></span>**class** hyperstream.stream.stream\_instance.**StreamMetaInstance** Bases: [hyperstream.stream.stream\\_instance.StreamMetaInstance](#page-23-1)

StreamInstance that also contains meta data

## <span id="page-23-0"></span>**1.1.4.6 hyperstream.stream.stream\_view module**

```
class hyperstream.stream.stream_view.StreamView(stream, time_interval,
                                                  force_calculation=False)
    Bases: hyperstream.utils.containers.Printable
```
Simple helper class for storing streams with a time interval (i.e. a "view" on a stream) :param stream: The stream upon which this is a view :param time\_interval: The time interval over which this view is defined :param force\_calculation: Whether we should force calculation for this stream view if data does not exist :type stream: Stream :type time\_interval: TimeInterval

```
component(key)
```

```
component_filter(key, values)
```
**delete\_nones**()

```
dict_items(flat=True)
```

```
dict_iteritems(flat=True)
```
**first**(*default=None*)

 $\textbf{head}(n)$ 

```
islice(start, stop=None, step=1)
```
**items**()

Return all results as a list :return: The results :rtype: list[StreamInstance]

**iteritems**()

**itertimestamps**()

**itervalues**()

**last**(*default=None*)

**tail**(*n*)

**timestamps**()

**values**()

## <span id="page-24-6"></span><span id="page-24-0"></span>**1.1.4.7 Module contents**

## <span id="page-24-1"></span>**1.1.5 hyperstream.tool package**

## <span id="page-24-2"></span>**1.1.5.1 Submodules**

## <span id="page-24-3"></span>**1.1.5.2 hyperstream.tool.aggregate\_tool module**

```
class hyperstream.tool.aggregate_tool.AggregateTool(aggregation_meta_data,
                                                          **kwargs)
```
Bases: [hyperstream.tool.tool.Tool](#page-26-6)

This type of tool aggregates over a given plate. For example, if the input is all the streams in a node on plate A.B, and the aggregation is over plate B, the results will live on plate A alone. This can also be thought of as marginalising one dimension of a tensor over the plates

## <span id="page-24-4"></span>**1.1.5.3 hyperstream.tool.base\_tool module**

```
class hyperstream.tool.base_tool.BaseTool(**kwargs)
```

```
Bases: hyperstream.utils.containers.Printable, hyperstream.utils.containers.
Hashable
```
Base class for all tools

## **get\_model**()

Gets the mongoengine model for this tool, which serializes parameters that are functions

Returns The mongoengine model. TODO: Note that the tool version is currently incorrect (0.0.0)

**message**(*interval*)

Get the execution message

Parameters **interval** – The time interval

Returns The execution message

#### **name**

Get the name of the tool, converted to snake format (e.g. "splitter from stream")

Returns The name

#### **parameters**

Get the tool parameters

Returns The tool parameters along with additional information (whether they are functions or sets)

## **parameters\_dict**

Get the tool parameters as a simple dictionary

Returns The tool parameters

**static parameters\_from\_dicts**(*parameters*)

Get the tool parameters model from dictionaries

Parameters **parameters** – The parameters as dictionaries

Returns The tool parameters model

## <span id="page-25-2"></span>**static parameters\_from\_model**(*parameters\_model*) Get the tool parameters model from dictionaries

## Parameters **parameters\_model** – The parameters as a mongoengine model

Returns The tool parameters as a dictionary

**static write\_to\_history**(*\*\*kwargs*) Write to the history of executions of this tool

Parameters **kwargs** – keyword arguments describing the executions

Returns None

## <span id="page-25-0"></span>**1.1.5.4 hyperstream.tool.multi\_output\_tool module**

```
class hyperstream.tool.multi_output_tool.MultiOutputTool(**kwargs)
    hyperstream.tool.base_tool.BaseTool
```
Special type of tool that outputs multiple streams on a new plate rather than a single stream. There are in this case multiple sinks rather than a single sink, and a single source rather than multiple sources. Note that no alignment stream is required here. Also note that we don't subclass Tool due to different calling signatures

**execute**(*source*, *splitting\_stream*, *sinks*, *interval*, *meta\_data\_id*, *output\_plate\_values*) Execute the tool over the given time interval.

#### Parameters

- **source** ([Stream](#page-21-0)) The source stream
- **splitting\_stream** The stream over which to split
- **sinks** (list[[Stream](#page-21-0)] | tuple[[Stream](#page-21-0)]) The sink streams
- **interval** ([TimeInterval](#page-35-2)) The time interval
- $meta_data_id(str) The meta data id of the output plate$
- **output\_plate\_values** (*list* | tuple) The values of the plate where data is put onto

Returns None

## <span id="page-25-1"></span>**1.1.5.5 hyperstream.tool.plate\_creation\_tool module**

```
class hyperstream.tool.plate_creation_tool.PlateCreationTool(**kwargs)
    Bases: hyperstream.tool.base_tool.BaseTool
```
Special type of tool that creates a new plate. There is no sink in this case, as it does not yet exist. Note that no alignment stream is required here. Also note that we don't subclass Tool due to different calling signatures

**execute**(*source*, *interval*, *input\_plate\_value*) Execute the tool over the given time interval.

**Parameters** 

- **source** ([Stream](#page-21-0)) The source stream
- **interval** ([TimeInterval](#page-35-2)) The time interval
- **input\_plate\_value** (tuple[tuple[str, str]] | None) The value of the plate where data comes from (can be None)

Returns None

## <span id="page-26-7"></span><span id="page-26-0"></span>**1.1.5.6 hyperstream.tool.selector\_tool module**

```
class hyperstream.tool.selector_tool.SelectorTool(selector_meta_data, **kwargs)
    Bases: hyperstream.tool.base_tool.BaseTool
```
This type of tool performs sub-selection of streams within a node. This can either be done using a selector in the parameters or using an input stream. The sink node plate should be a sub-plate of the source node. Examples are IndexOf and SubArray, either with fixed or variable parameters

## **execute**(*sources*, *sinks*, *interval*)

Execute the tool over the given time interval.

## Parameters

- **sources** (list[[Stream](#page-21-0)] | tuple[[Stream](#page-21-0)]) The source streams
- **sinks** (list[[Stream](#page-21-0)] | tuple[[Stream](#page-21-0)]) The sink streams
- **interval** ([TimeInterval](#page-35-2)) The time interval

Returns None

## <span id="page-26-1"></span>**1.1.5.7 hyperstream.tool.tool module**

```
class hyperstream.tool.tool.Tool(**kwargs)
    hyperstream.tool.base_tool.BaseTool
```
Base class for tools. Tools are the unit of computation, operating on input streams to produce an output stream

```
execute(sources, sink, interval, alignment_stream=None)
```
Execute the tool over the given time interval. If an alignment stream is given, the output instances will be aligned to this stream

## Parameters

- **sources** (list[[Stream](#page-21-0)] | tuple[[Stream](#page-21-0)] | None) The source streams (possibly None)
- **sink** ([Stream](#page-21-0)) The sink stream
- **alignment\_stream** (Stream | None) The alignment stream
- **interval** ([TimeInterval](#page-35-2)) The time interval

Returns None

## <span id="page-26-2"></span>**1.1.5.8 Module contents**

Tool package. Defines Tool, MultiOutputTool and SelectorTool base classes.

## <span id="page-26-3"></span>**1.1.6 hyperstream.utils package**

## <span id="page-26-4"></span>**1.1.6.1 Submodules**

## <span id="page-26-5"></span>**1.1.6.2 hyperstream.utils.decorators module**

hyperstream.utils.decorators.**check\_input\_stream\_count**(*expected\_number\_of\_streams*) Decorator for Tool.\_execute that checks the number of input streams

<span id="page-27-1"></span>**Parameters expected number of streams** – The expected number of streams

Returns the decorator

hyperstream.utils.decorators.**check\_output\_format**(*expected\_formats*) Decorator for stream outputs that checks the format of the outputs after modifiers have been applied :param expected formats: The expected output formats : type expected formats: tuple, set :return: the decorator

```
hyperstream.utils.decorators.check_tool_defined(func)
     Decorator to check whether a tool stream has been defined before execution :return: the decorator
```
hyperstream.utils.decorators.**timeit**(*f*)

## <span id="page-27-0"></span>**1.1.6.3 hyperstream.utils.errors module**

```
exception hyperstream.utils.errors.ChannelAlreadyExistsError
    Bases: exceptions.Exception
```
**exception** hyperstream.utils.errors.**ChannelNotFoundError** Bases: exceptions.Exception

```
exception hyperstream.utils.errors.ConfigurationError
    Bases: exceptions.Exception
```

```
exception hyperstream.utils.errors.FactorAlreadyExistsError
    Bases: exceptions.Exception
```
## **message = 'Cannot have duplicate factors - a new factor object should be created'**

- **exception** hyperstream.utils.errors.**FactorDefinitionError** Bases: exceptions.Exception
- **exception** hyperstream.utils.errors.**IncompatiblePlatesError** Bases: exceptions.Exception
- **exception** hyperstream.utils.errors.**IncompatibleToolError** Bases: exceptions.Exception
- **exception** hyperstream.utils.errors.**LinkageError** Bases: exceptions.Exception
- **exception** hyperstream.utils.errors.**MultipleStreamsFoundError** Bases: exceptions.Exception
- **exception** hyperstream.utils.errors.**NodeAlreadyExistsError** Bases: exceptions.Exception

#### **message = 'Cannot have duplicate nodes'**

- **exception** hyperstream.utils.errors.**NodeDefinitionError** Bases: exceptions.Exception
- **exception** hyperstream.utils.errors.**PlateDefinitionError** Bases: exceptions.Exception

**message = 'Empty values in plate definition and complement=False'**

**exception** hyperstream.utils.errors.**PlateEmptyError**(*plate\_id*) Bases: exceptions.Exception

#### **message = 'Plate values for {} empty'**

```
exception hyperstream.utils.errors.PlateNotFoundError
    Bases: exceptions.Exception
```

```
exception hyperstream.utils.errors.StreamAlreadyExistsError
    Bases: exceptions.Exception
```
- **exception** hyperstream.utils.errors.**StreamDataNotAvailableError** Bases: exceptions.Exception
- **exception** hyperstream.utils.errors.**StreamNotAvailableError**(*up\_to\_timestamp*) Bases: exceptions.Exception

**message = 'The stream is not available after {} and cannot be calculated'**

**exception** hyperstream.utils.errors.**StreamNotFoundError** Bases: exceptions.Exception

**exception** hyperstream.utils.errors.**ToolExecutionError**(*required\_intervals*) Bases: exceptions.Exception

**message = 'Tool execution did not cover the time interval {}.'**

**exception** hyperstream.utils.errors.**ToolInitialisationError** Bases: exceptions.Exception

**exception** hyperstream.utils.errors.**ToolNotFoundError** Bases: exceptions.Exception

hyperstream.utils.errors.**handle\_exception**(*exc\_type*, *exc\_value*, *exc\_traceback*)

## <span id="page-28-0"></span>**1.1.6.4 hyperstream.utils.serialization module**

hyperstream.utils.serialization.**func\_dump**(*func*) Serialize user defined function. :param func: The function :return: Tuple of code, defaults and closure

hyperstream.utils.serialization.**func\_load**(*code*, *defaults=None*, *closure=None*,

*globs=None*)

Reload a function :param code: The code object :param defaults: Default values :param closure: The closure :param globs: globals :return:

hyperstream.utils.serialization.**func\_reconstruct\_closure**(*values*) Deserialization helper that reconstructs a closure :param values: The closure values :return: The closure

## <span id="page-28-1"></span>**1.1.6.5 hyperstream.utils.time\_utils module**

hyperstream.utils.time\_utils.**construct\_experiment\_id**(*time\_interval*)

Construct an experiment id from a time interval :return: The experiment id :type time\_interval: TimeInterval :rtype: str

hyperstream.utils.time\_utils.**datetime2unix**(*dt*)

hyperstream.utils.time\_utils.**duration2str**(*x*)

hyperstream.utils.time\_utils.**get\_timedelta**(*value*)

hyperstream.utils.time\_utils.**is\_naive**(*dt*)

hyperstream.utils.time\_utils.**json\_serial**(*obj*) JSON serializer for objects not serializable by default json code

hyperstream.utils.time\_utils.**reconstruct\_interval**(*experiment\_id*) Reverse the construct\_experiment\_id operation :param experiment\_id: The experiment id :return: time interval

hyperstream.utils.time\_utils.**remove\_microseconds**(*ts*)

<span id="page-29-11"></span>hyperstream.utils.time\_utils.**unix2datetime**(*u*)

- hyperstream.utils.time\_utils.**utcnow**() Gets the current datetime in UTC format with millisecond precision :return:
- <span id="page-29-0"></span>**1.1.6.6 hyperstream.utils.utils module**
- <span id="page-29-1"></span>**1.1.6.7 Module contents**
- <span id="page-29-2"></span>**1.1.7 hyperstream.workflow package**
- <span id="page-29-3"></span>**1.1.7.1 Submodules**
- <span id="page-29-4"></span>**1.1.7.2 hyperstream.workflow.factor module**
- <span id="page-29-5"></span>**1.1.7.3 hyperstream.workflow.meta\_data\_manager module**
- <span id="page-29-6"></span>**1.1.7.4 hyperstream.workflow.node module**
- <span id="page-29-7"></span>**1.1.7.5 hyperstream.workflow.plate module**
- <span id="page-29-8"></span>**1.1.7.6 hyperstream.workflow.plate\_manager module**

## <span id="page-29-9"></span>**1.1.7.7 hyperstream.workflow.workflow module**

<span id="page-29-10"></span>Workflow and WorkflowMonitor definitions.

**class** hyperstream.workflow.workflow.**Workflow**(*workflow\_id*, *name*, *description*, *owner*, *on-*

*line=False*, *monitor=False*)

Bases: hyperstream.utils.containers.Printable

Workflow. This defines the graph of operations through "nodes" and "factors".

**static check\_multi\_output\_plate\_compatibility**(*source\_plates*, *sink\_plate*)

Check multi-output plate compatibility. This ensures that the source plates and sink plates match for a multi- output plate

## Parameters

- **source\_plates** The source plates
- **sink\_plate** The sink plate

Returns True if the plates are compatible

**static check\_plate\_compatibility**(*tool*, *source\_plate*, *sink\_plate*) Checks whether the source and sink plate are compatible given the tool

#### Parameters

- **tool** ([Tool](#page-26-6)) The tool
- **source\_plate** (Plate) The source plate
- **sink\_plate** (Plate) The sink plate

Returns Either an error, or None

Return type None | str

## <span id="page-30-0"></span>**create\_factor**(*tool*, *sources*, *sink*, *alignment\_node=None*)

Creates a factor. Instantiates a single tool for all of the plates, and connects the source and sink nodes with that tool.

Note that the tool parameters these are currently fixed over a plate. For parameters that vary over a plate, an extra input stream should be used

## **Parameters**

- **alignment** node (Node | None) –
- **tool** (Tool | dict) The tool to use. This is either an instantiated Tool object or a dict with "name" and "parameters"
- **sources** (list [Node] | tuple [Node] | None) The source nodes
- **sink** (Node) The sink node

Returns The factor object

## Return type Factor

## **create\_factor\_general**(*\*args*, *\*\*kwargs*)

General signature for factor creation that tries each of the factor creation types using duck typing

### **Parameters**

- **args** The positional arguments
- **kwargs** The named arguments

Returns The created factor

## **create\_multi\_output\_factor**(*tool*, *source*, *splitting\_node*, *sink*)

Creates a multi-output factor. This takes a single node, applies a MultiOutputTool to create multiple nodes on a new plate Instantiates a single tool for all of the input plate values, and connects the source and sink nodes with that tool.

Note that the tool parameters these are currently fixed over a plate. For parameters that vary over a plate, an extra input stream should be used

## **Parameters**

- **tool** (MultiOutputTool | dict) The tool to use. This is either an instantiated Tool object or a dict with "name" and "parameters"
- **source** (*Node* | *None*) The source node
- **splitting\_node** The node over which to split
- **sink** (Node) The sink node

Returns The factor object

Return type Factor

**create\_node**(*stream\_name*, *channel*, *plates*)

Create a node in the graph. Note: assumes that the streams already exist

#### Parameters

- **stream\_name** The name of the stream
- **channel** The channel where this stream lives
- **plates** The plates. The stream meta-data will be auto-generated from these

Returns The streams associated with this node

## <span id="page-31-0"></span>**create\_node\_creation\_factor**(*tool*, *source*, *output\_plate*, *plate\_manager*)

Creates a factor that itself creates an output node, and ensures that the plate for the output node exists along with all relevant meta-data

## Parameters

- **tool** The tool
- **source** The source node
- **output\_plate** (dict) The details of the plate that will be created (dict)
- **plate\_manager** (PlateManager) The hyperstream plate manager

## Returns The created factor

#### **execute**(*time\_interval*)

Here we execute the factors over the streams in the workflow Execute the factors in reverse order. We can't just execute the last factor because there may be multiple "leaf" factors that aren't triggered by upstream computations.

**Parameters time interval** – The time interval to execute this workflow over

## **static factorgraph\_viz**(*d*)

Map the dictionary into factorgraph-viz format. See <https://github.com/mbforbes/factorgraph-viz>

Parameters **d** – The dictionary

Returns The formatted dictionary

## **requested\_intervals**

Get the requested intervals (from the database)

Returns The requested intervals

## **to\_dict**(*tool\_long\_names=True*)

Get a representation of the workflow as a dictionary for display purposes

**Parameters tool\_long\_names** (bool) – Indicates whether to use long names, such as SplitterFromStream(element=None, use\_mapping\_keys\_only=True) or short names, such as splitter from stream

Returns The dictionary of nodes, factors and plates

**to\_json**(*formatter=None*, *tool\_long\_names=True*, *\*\*kwargs*) Get a JSON representation of the workflow

#### Parameters

- **tool\_long\_names** Indicates whether to use long names, such as SplitterFrom-Stream(element=None, use\_mapping\_keys\_only=True) or short names, such as splitter from stream
- **formatter** The formatting function
- **kwargs** Keyword arguments for the json output

## Returns A JSON string

**class** hyperstream.workflow.workflow.**WorkflowMonitor**(*workflow*) Bases: object

Small helper class that provides logging output to monitor workflow progress

## <span id="page-32-5"></span><span id="page-32-0"></span>**1.1.7.8 hyperstream.workflow.workflow\_manager module**

**class** hyperstream.workflow.workflow\_manager.**WorkflowManager**(*channel\_manager*,

Bases: hyperstream.utils.containers.Printable

*plate\_manager*)

Workflow manager. Responsible for reading and writing workflows to the database, and can execute all of the workflows

#### **add\_workflow**(*workflow*, *commit=False*)

Add a new workflow and optionally commit it to the database :param workflow: The workflow :param commit: Whether to commit the workflow to the database :type workflow: Workflow :type commit: bool :return: None

```
commit_all()
```
Commit all workflows to the database :return: None

```
commit_workflow(workflow_id)
```
Commit the workflow to the database :param workflow\_id: The workflow id :return: None

```
delete_workflow(workflow_id)
```
Delete a workflow from the database :param workflow\_id: :return: None

**execute\_all**() Execute all workflows

#### **load\_workflow**(*workflow\_id*)

Load workflow from the database and store in memory :param workflow\_id: The workflow id :return: The workflow

#### **set\_all\_requested\_intervals**(*requested\_intervals*)

Sets the requested intervals for all workflow :param requested\_intervals: The requested intervals :return: None :type requested\_intervals: TimeIntervals

#### **set\_requested\_intervals**(*workflow\_id*, *requested\_intervals*)

Sets the requested intervals for a given workflow :param workflow\_id: The workflow id :param requested intervals: The requested intervals : return: None :type requested intervals: TimeIntervals

hyperstream.workflow.workflow\_manager.**code\_pickler**(*code*)

hyperstream.workflow.workflow\_manager.**code\_unpickler**(*data*)

## <span id="page-32-1"></span>**1.1.7.9 Module contents**

# <span id="page-32-2"></span>**1.2 Submodules**

# <span id="page-32-3"></span>**1.3 hyperstream.channel\_manager module**

# <span id="page-32-4"></span>**1.4 hyperstream.client module**

The main hyperstream client connection that is used for storing runtime information. Note that this is also used by the default database channel, although other database channels (connecting to different database types) can also be used.

**class** hyperstream.client.**Client**(*server\_config*, *auto\_connect=True*) Bases: hyperstream.utils.containers.Printable

The main mongo client

```
client = None
```

```
connect(server_config)
     Connect using the configuration given
```
Parameters **server\_config** – The server configuration

## **db = None**

**get\_config\_value**(*key*, *default=None*) Get a specific value from the configuration

Parameters

- **key** The of the item
- **default** A default value if not found

Returns The found value or the default

**session = None**

# <span id="page-33-0"></span>**1.5 hyperstream.config module**

HyperStream configuration module.

```
class hyperstream.config.HyperStreamConfig(filename='hyperstream_config.json')
    Bases: hyperstream.utils.containers.Printable
```
Wrapper around the hyperstream configuration file

```
class hyperstream.config.OnlineEngineConfig(interval, sleep=5, iterations=100,
                                               alarm=None)
    Bases: hyperstream.utils.containers.Printable
```
# <span id="page-33-1"></span>**1.6 hyperstream.hyperstream module**

Main HyperStream class

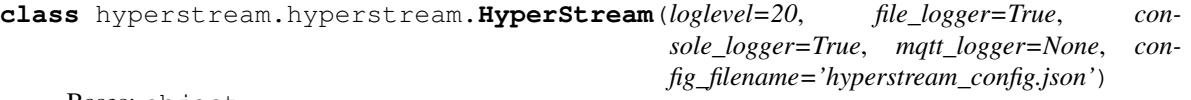

Bases: object

HyperStream class: can be instantiated simply with hyperstream = HyperStream() for default operation. Use in the following way to create a session (and store history of execution etc). >>> with Hyperstream(): >>> pass

Note that HyperStream uses the singleton pattern described here: [https://stackoverflow.com/a/33201/](https://stackoverflow.com/a/33201/1038264) [1038264](https://stackoverflow.com/a/33201/1038264)

For py2k/py3k compatability we use the six decorator add\_metaclass: [https://pythonhosted.org/six/#six.](https://pythonhosted.org/six/#six.add_metaclass) [add\\_metaclass](https://pythonhosted.org/six/#six.add_metaclass)

```
add_workflow(workflow)
    Add the workflow to the workflow manager
```
Parameters **workflow** ([Workflow](#page-29-10)) - The workflow

Returns None

<span id="page-34-1"></span>**clear\_sessions**(*inactive\_only=True*, *clear\_history=False*) Clears all stored sessions, optionally excluding active sessions

Parameters

- **inactive\_only** Whether to clear inactive sessions only
- **clear** history Whether to also clear session history

#### Returns None

**create\_workflow**(*\*args*, *\*\*kwds*)

Create a new workflow. Simple wrapper for creating a workflow and adding it to the workflow manager.

#### Parameters

- **workflow\_id** The workflow id
- **name** The workflow name
- **owner** The owner/creator of the workflow
- **description** A human readable description
- **online** Whether this workflow should be executed by the online engine
- **monitor** Whether the workflow computations should be monitored
- **safe** If safe=True, will throw an error if the workflow already exists

Returns The workflow

#### **current\_session**

Get the current session

Returns the current session

#### **new\_session**()

Start a new session to record computation history

Returns the created session

## **populate\_tools\_and\_factors**()

Function to populate factory functions for the tools and factors for ease of access.

Returns None

#### **sessions**

Get the list of sessions

Returns the sessions

## <span id="page-34-0"></span>**1.7 hyperstream.online\_engine module**

Online Engine module. This will be used in the online execution mode.

**class** hyperstream.online\_engine.**OnlineEngine**(*hyperstream*) Bases: object

OnlineEngine class.

**execute**(*\*args*, *\*\*kwargs*) Execute the engine - currently simple executes all workflows.

# <span id="page-35-3"></span><span id="page-35-0"></span>**1.8 hyperstream.plugin\_manager module**

Plugin manager module for additional user added channels and tools.

```
class hyperstream.plugin_manager.Plugin
    Bases: hyperstream.plugin_manager.PluginBase, hyperstream.utils.containers.
    Printable
```
Plugin class - simple wrapper over namedtuple

```
load_channels()
     Loads the channels and tools given the plugin path specified
```
Returns The loaded channels, including a tool channel, for the tools found.

# <span id="page-35-1"></span>**1.9 hyperstream.time\_interval module**

Module for dealing with time intervals containing TimeInterval, TimeIntervals, and RelativeTimeInterval

```
class hyperstream.time_interval.RelativeTimeInterval(start, end)
    Bases: hyperstream.time_interval.TimeInterval
```
Relative time interval object. Thin wrapper around a (start, end) tuple of timedelta objects that provides some validation

**absolute**(*dt*)

**end**

**start**

```
class hyperstream.time_interval.TimeInterval(start, end)
    Bases: hyperstream.time_interval.TimeInterval
```
Time interval object. Thin wrapper around a (start, end) tuple of datetime objects that provides some validation

```
classmethod all_time()
```
**end**

**humanized**

```
classmethod now_minus(weeks=0, days=0, hours=0, minutes=0, seconds=0, milliseconds=0)
```
**start**

```
to_json()
```
**to\_tuple**()

**classmethod up\_to\_now**()

```
width
```
**class** hyperstream.time\_interval.**TimeIntervals**(*intervals=None*)

Bases: hyperstream.utils.containers.Printable

Container class for time intervals, that manages splitting and joining Example object:  $(t1,t2]$  U  $(t3,t4]$  U  $\ldots$ 

**compress**()

**end**

**humanized**

<span id="page-36-2"></span>**is\_empty parse**(*intervals*) **span split**(*points*) **start to\_json**()

hyperstream.time\_interval.**parse\_time\_tuple**(*start*, *end*)

Parse a time tuple. These can be: relative in seconds, e.g.  $(-4, 0)$  relative in timedelta, e.g.  $(timedelta(seconds=4), timedelta(0))$  absolute in date/datetime, e.g.  $(dtattime(2016, 4, 28, 20, 0, 0, 0, 0, 0))$ UTC), datetime(2016, 4, 28, 21, 0, 0, 0, UTC)) absolute in iso strings, e.g. ("2016-04-28T20:00:00.000Z", "2016-04-28T20:01:00.000Z") Mixtures of relative and absolute are not allowed

## **Parameters**

- **start** (int | timedelta | datetime | str) Start time
- **end** (int | timedelta | datetime | str) End time

Returns TimeInterval or RelativeTimeInterval object

## hyperstream.time\_interval.**profile**(*ob*)

Comment out this function to be able to use the line\_profiler module. e.g. call: kernprof l scripts/deploy\_summariser.py –loglevel=10 python -m line\_profiler deploy\_summariser.py.lprof > deploy\_summariser.py.summary :param ob: object :return: object

# <span id="page-36-0"></span>**1.10 hyperstream.version module**

# <span id="page-36-1"></span>**1.11 Module contents**

# CHAPTER 2

# tests package

# <span id="page-38-3"></span><span id="page-38-1"></span><span id="page-38-0"></span>**2.1 Submodules**

# <span id="page-38-2"></span>**2.2 tests.helpers module**

**class** tests.helpers.**MqttClient** Bases: object **last\_messages = {} on\_connect**(*client*, *userdata*, *flags*, *rc*) **on\_message**(*client*, *userdata*, *msg*) tests.helpers.**assert\_all\_close**(*a*, *b*, *tolerance*) tests.helpers.**assert\_dict\_equal**(*a*, *b*) tests.helpers.**create\_plate**(*hs*, *plate\_id*, *tag*, *parent\_plate=None*) tests.helpers.**delete\_meta\_data**(*hs*, *tag*, *values*, *parent='root'*) tests.helpers.**delete\_plate**(*hs*, *plate\_id*) tests.helpers.**get\_meta\_data**(*hs*, *tag*) tests.helpers.**insert\_meta\_data**(*hs*, *tag*, *values*, *parent='root'*) tests.helpers.**is\_close**(*a*, *b*, *tolerance*) tests.helpers.**mosquitto\_is\_running**() tests.helpers.**resource\_manager**(*\*args*, *\*\*kwds*) tests.helpers.**setup**() tests.helpers.**teardown**()

# <span id="page-39-3"></span><span id="page-39-0"></span>**2.3 tests.test\_time\_interval module**

```
class tests.test_time_interval.HyperStreamTimeIntervalTests(methodName='runTest')
    Bases: unittest.case.TestCase
    test_constructors()
    test_relative_time_interval()
    test_time_interval()
```
# <span id="page-39-1"></span>**2.4 tests.test\_tool\_channel module**

# <span id="page-39-2"></span>**2.5 Module contents**

Running the tests:

Run the following command

**>>>** nosetests

Note that for the MQTT logging test to succeed, you will need to have an MQTT broker running (e.g. Mosquitto). For example:

` docker run -ti -p 1883:1883 -p 9001:9001 toke/mosquitto `

or on OSX you will need pidof and mosquitto:

` brew install pidof brew install mosquitto brew services start mosquitto `

# CHAPTER 3

Indices and tables

- <span id="page-40-0"></span>• genindex
- modindex
- search

# Python Module Index

# <span id="page-42-0"></span>h

hyperstream, [33](#page-36-1) hyperstream.channels, [9](#page-12-0) hyperstream.channels.assets\_channel, [3](#page-6-4) hyperstream.channels.base\_channel, [4](#page-7-1) hyperstream.channels.database\_channel, [5](#page-8-0) hyperstream.channels.file\_channel, [6](#page-9-0) hyperstream.channels.memory\_channel, [7](#page-10-0) hyperstream.channels.module\_channel, [8](#page-11-0) hyperstream.channels.tool\_channel, [8](#page-11-1) hyperstream.client, [29](#page-32-4) hyperstream.config, [30](#page-33-0) hyperstream.hyperstream, [30](#page-33-1) hyperstream.itertools2, [9](#page-12-4) hyperstream.itertools2.itertools2, [9](#page-12-3) hyperstream.models, [17](#page-20-0) hyperstream.models.factor, [9](#page-12-7) hyperstream.models.meta\_data, [10](#page-13-0) hyperstream.models.node, [11](#page-14-0) hyperstream.models.plate, [11](#page-14-1) hyperstream.models.stream, [12](#page-15-0) hyperstream.models.time\_interval, [14](#page-17-0) hyperstream.models.tool, [15](#page-18-0) hyperstream.models.workflow, [15](#page-18-1) hyperstream.online\_engine, [31](#page-34-0) hyperstream.plugin\_manager, [32](#page-35-0) hyperstream.stream, [21](#page-24-0) hyperstream.stream.stream, [17](#page-20-3) hyperstream.stream.stream\_collections, [19](#page-22-0) hyperstream.stream.stream\_id, [19](#page-22-1) hyperstream.stream.stream\_instance, [19](#page-22-2) hyperstream.stream.stream\_view, [20](#page-23-0) hyperstream.time\_interval, [32](#page-35-1) hyperstream.tool, [23](#page-26-2) hyperstream.tool.aggregate\_tool, [21](#page-24-3) hyperstream.tool.base\_tool, [21](#page-24-4) hyperstream.tool.multi\_output\_tool, [22](#page-25-0)

```
hyperstream.tool.plate_creation_tool,
       22
hyperstream.tool.selector_tool, 23
hyperstream.tool.tool, 23
hyperstream.utils, 26
hyperstream.utils.decorators, 23
hyperstream.utils.errors, 24
hyperstream.utils.serialization, 25
hyperstream.utils.time_utils, 25
hyperstream.version, 33
hyperstream.workflow, 29
hyperstream.workflow.workflow, 26
hyperstream.workflow.workflow_manager,
       29
```
# t

tests, [36](#page-39-2) tests.helpers, [35](#page-38-2) tests.test\_time\_interval, [36](#page-39-0)

# Index

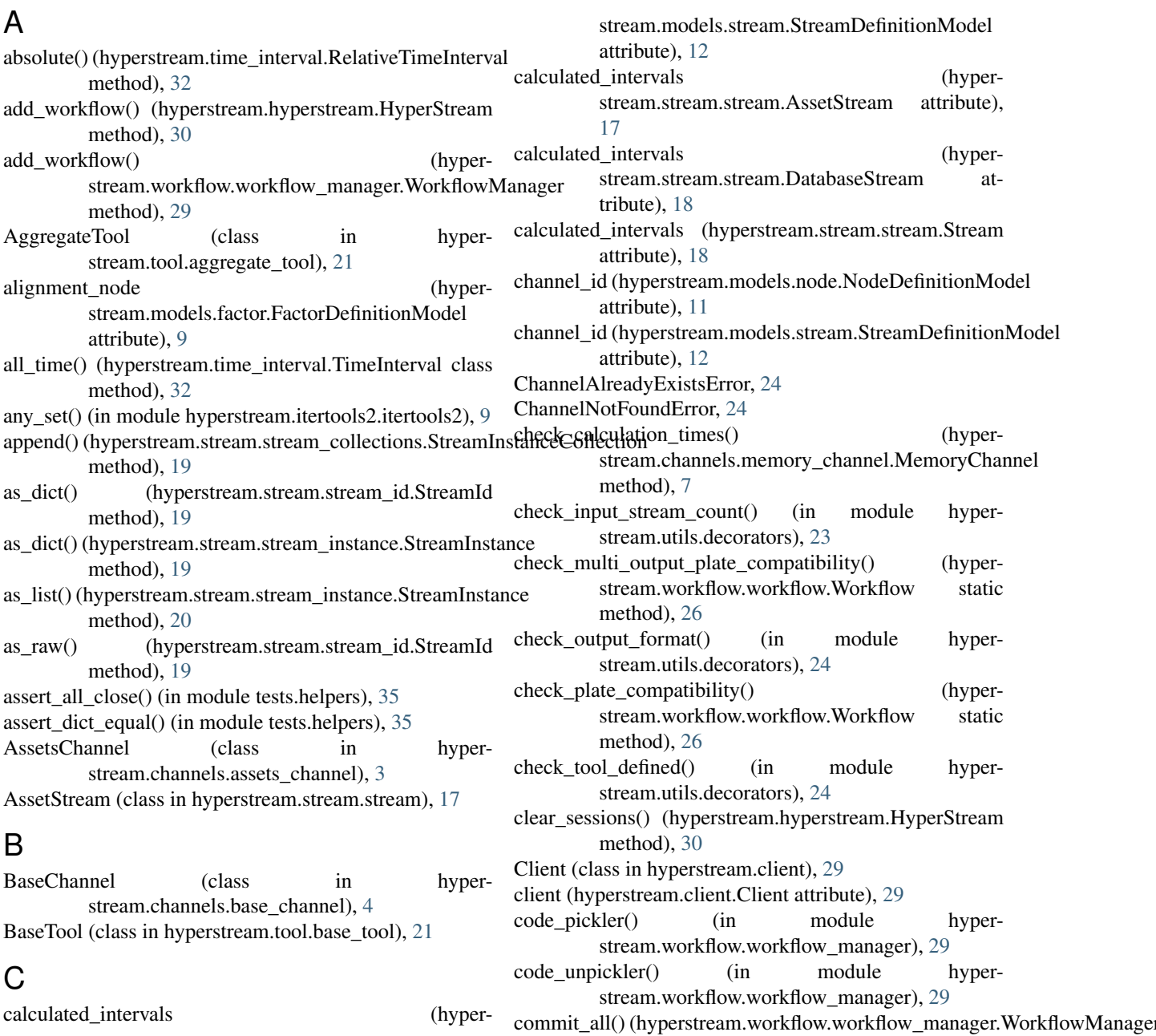

# **41**

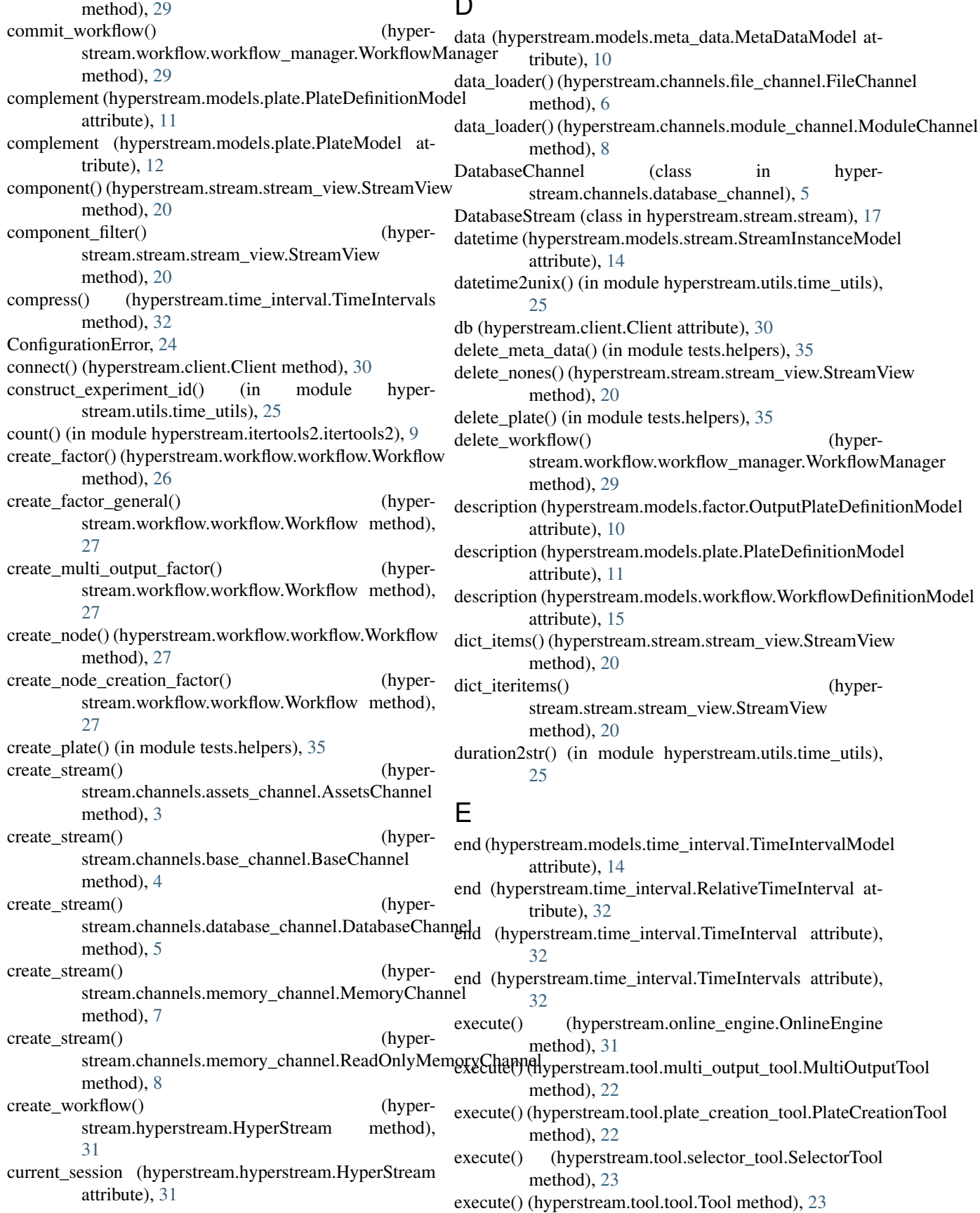

D

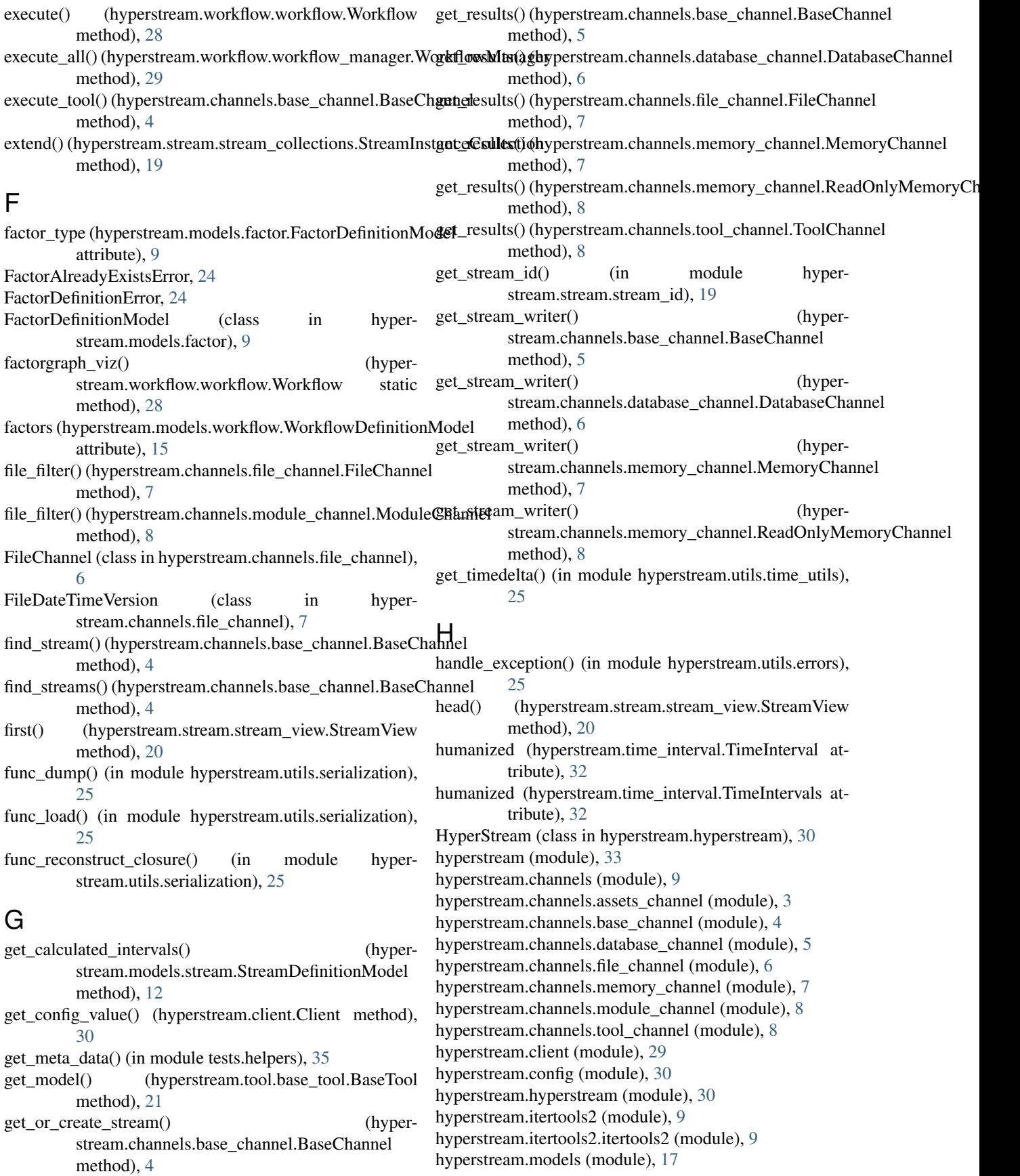

hyperstream.models.factor (module), [9](#page-12-8) hyperstream.models.meta\_data (module), [10](#page-13-1) hyperstream.models.node (module), [11](#page-14-2) hyperstream.models.plate (module), [11](#page-14-2) hyperstream.models.stream (module), [12](#page-15-1) hyperstream.models.time\_interval (module), [14](#page-17-1) hyperstream.models.tool (module), [15](#page-18-2) hyperstream.models.workflow (module), [15](#page-18-2) hyperstream.online\_engine (module), [31](#page-34-1) hyperstream.plugin\_manager (module), [32](#page-35-3) hyperstream.stream (module), [21](#page-24-6) hyperstream.stream.stream (module), [17](#page-20-5) hyperstream.stream.stream\_collections (module), [19](#page-22-5) hyperstream.stream.stream\_id (module), [19](#page-22-5) hyperstream.stream.stream\_instance (module), [19](#page-22-5) hyperstream.stream.stream\_view (module), [20](#page-23-2) hyperstream.time\_interval (module), [32](#page-35-3) hyperstream.tool (module), [23](#page-26-7) hyperstream.tool.aggregate\_tool (module), [21](#page-24-6) hyperstream.tool.base\_tool (module), [21](#page-24-6) hyperstream.tool.multi\_output\_tool (module), [22](#page-25-2) hyperstream.tool.plate\_creation\_tool (module), [22](#page-25-2) hyperstream.tool.selector\_tool (module), [23](#page-26-7) hyperstream.tool.tool (module), [23](#page-26-7) hyperstream.utils (module), [26](#page-29-11) hyperstream.utils.decorators (module), [23](#page-26-7) hyperstream.utils.errors (module), [24](#page-27-1) hyperstream.utils.serialization (module), [25](#page-28-2) hyperstream.utils.time\_utils (module), [25](#page-28-2) hyperstream.version (module), [33](#page-36-2) hyperstream.workflow (module), [29](#page-32-5) hyperstream.workflow.workflow (module), [26](#page-29-11) hyperstream.workflow.workflow\_manager (module), [29](#page-32-5) HyperStreamConfig (class in hyperstream.config), [30](#page-33-2) HyperStreamTimeIntervalTests (class in tests.test\_time\_interval), [36](#page-39-3)

# I

id (hyperstream.models.meta\_data.MetaDataModel attribute), [10](#page-13-1) id (hyperstream.models.plate.PlateDefinitionModel attribute), [11](#page-14-2) id (hyperstream.models.stream.StreamDefinitionModel attribute), [12](#page-15-1) id (hyperstream.models.stream.StreamInstanceModel attribute), [14](#page-17-1) id (hyperstream.models.workflow.WorkflowDefinitionModeLinkageError, [24](#page-27-1) attribute), [16](#page-19-0) id (hyperstream.models.workflow.WorkflowStatusModel attribute), [16](#page-19-0) identifier (hyperstream.models.meta\_data.MetaDataModel attribute), [10](#page-13-1) IncompatiblePlatesError, [24](#page-27-1) IncompatibleToolError, [24](#page-27-1)

- insert meta data() (in module tests.helpers), [35](#page-38-3)
- is close() (in module tests.helpers), [35](#page-38-3)
- is empty (hyperstream.time interval.TimeIntervals attribute), [32](#page-35-3)
- is function (hyperstream.models.tool.ToolParameterModel attribute), [15](#page-18-2)
- is naive() (in module hyperstream.utils.time utils),  $25$
- is\_python (hyperstream.channels.file\_channel.FileDateTimeVersion attribute), [7](#page-10-2)
- is\_set (hyperstream.models.tool.ToolParameterModel attribute), [15](#page-18-2)
- islice() (hyperstream.stream.stream\_view.StreamView method), [20](#page-23-2)
- items() (hyperstream.stream.stream\_view.StreamView method), [20](#page-23-2)
- iteritems() (hyperstream.stream.stream\_view.StreamView method), [20](#page-23-2)
- itertimestamps() (hyperstream.stream.stream\_view.StreamView method), [20](#page-23-2)
- itervalues() (hyperstream.stream.stream\_view.StreamView method), [20](#page-23-2)

# J

json\_serial() (in module hyperstream.utils.time\_utils), [25](#page-28-2)

## K

key (hyperstream.models.tool.ToolParameterModel attribute), [15](#page-18-2)

## L

- last() (hyperstream.stream.stream\_view.StreamView method), [20](#page-23-2)
- last\_accessed (hyperstream.models.stream.StreamDefinitionModel attribute), [12](#page-15-1)
- last\_accessed (hyperstream.models.workflow.WorkflowStatusModel attribute), [16](#page-19-0)
- last\_accessed (hyperstream.stream.stream.DatabaseStream attribute), [18](#page-21-1)
- last\_messages (tests.helpers.MqttClient attribute), [35](#page-38-3)
- last\_updated (hyperstream.models.stream.StreamDefinitionModel attribute), [13](#page-16-0)
- last\_updated (hyperstream.models.workflow.WorkflowStatusModel attribute), [17](#page-20-5)
- last\_updated (hyperstream.stream.stream.DatabaseStream attribute), [18](#page-21-1)
- load() (hyperstream.stream.stream.DatabaseStream method), [18](#page-21-1)
- load\_channels() (hyperstream.plugin\_manager.Plugin method), [32](#page-35-3)
- load\_workflow() (hyperstream.workflow.workflow\_manager.WorkflowManager method), [29](#page-32-5)

| M                                                                                                    |                                                |    |        |                  | non empty streams          |                                         |                                                          | (hyper-                                                       |
|----------------------------------------------------------------------------------------------------|------------------------------------------------|----|--------|------------------|----------------------------|-----------------------------------------|----------------------------------------------------------|---------------------------------------------------------------|
| MemoryChannel                                                                                                    | (class)<br>stream.channels.memory_channel), 7  | in | hyper- |                  | attribute), 7              |                                         | stream.channels.memory_channel.MemoryChannel             |                                                               |
| message (hyperstream.utils.errors.FactorAlreadyExistsError <sup>now_minus()</sup><br>attribute), 24                                    |                                                |    |        |                  | class method), 32          |                                         | (hyperstream.time_interval.TimeInterval                  |                                                               |
| message (hyperstream.utils.errors.NodeAlreadyExistsError<br>attribute), 24                                                             |                                                |    |        |                  |                            |                                         |                                                          |                                                               |
| message<br>attribute), 24                                                                                                    | (hyperstream.utils.errors.PlateDefinitionError |    |        |                  | attribute), 10             |                                         | objects (hyperstream.models.meta_data.MetaDataModel      |                                                               |
| message<br>tribute), 24                                                                                                    | (hyperstream.utils.errors.PlateEmptyError at-  |    |        |                  | attribute), 11             |                                         | objects (hyperstream.models.plate.PlateDefinitionModel   |                                                               |
| message (hyperstream.utils.errors.StreamNotAvailableErrorobjects (hyperstream.models.stream.StreamDefinitionModel<br>attribute), 25    |                                                |    |        |                  | attribute), 13             |                                         |                                                          |                                                               |
| message (hyperstream.utils.errors.ToolExecutionError at-<br>tribute), 25                                                               |                                                |    |        |                  | attribute), 14             |                                         | objects (hyperstream.models.stream.StreamInstanceModel   |                                                               |
| message()<br>method), 21                                                                                                    | (hyperstream.tool.base_tool.BaseTool           |    |        |                  | attribute), 16             |                                         |                                                          | objects (hyperstream.models.workflow.WorkflowDefinitionModel  |
| meta_data (hyperstream.models.stream.StreamIdField at-<br>tribute), 13                                                                 |                                                |    |        |                  | attribute), 17             |                                         | objects (hyperstream.models.workflow.WorkflowStatusModel |                                                               |
| meta_data_id (hyperstream.models.factor.OutputPlateDefini@nModet() (tests.helpers.MqttClient method), 35<br>attribute), 10             |                                                |    |        |                  |                            |                                         | on_message() (tests.helpers.MqttClient method), 35       |                                                               |
| meta_data_id (hyperstream.models.plate.PlateDefinitionModelline (hyperstream.models.workflow.WorkflowDefinitionModel<br>attribute), 11 |                                                |    |        |                  | attribute), 16             |                                         |                                                          |                                                               |
| meta_data_id (hyperstream.models.plate.PlateModel at-<br>tribute), 12                                                                  |                                                |    |        | online_average() |                            | (in<br>stream.itertools2.itertools2), 9 | module                                                   | hyper-                                                        |
| MetaDataModel                                                                                                    | (class)<br>stream.models.meta_data), 10        | in | hyper- | online_product() |                            | (in<br>stream.itertools2.itertools2), 9 | module                                                   | hyper-                                                        |
| MetaDataModel.DoesNotExist, 10<br>MetaDataModel.MultipleObjectsReturned, 10                                                            |                                                |    |        | $online\_sum()$  |                            | (in<br>stream.itertools2.itertools2), 9 | module                                                   | hyper-                                                        |
| ModuleChannel                                                                                                    | (class)<br>stream.channels.module_channel), 8  | in | hyper- |                  | online_variance()          | (in<br>stream.itertools2.itertools2), 9 | module                                                   | hyper-                                                        |
| monitor (hyperstream.models.workflow.WorkflowDefinition@hodinedEngine (class in hyperstream.online_engine), 31<br>attribute), 16       |                                                |    |        |                  |                            |                                         | OnlineEngineConfig (class in hyperstream.config), 30     |                                                               |
| mosquitto_is_running() (in module tests.helpers), 35<br>MqttClient (class in tests.helpers), 35                                        |                                                |    |        |                  | attribute), 9              |                                         |                                                          | output_plate (hyperstream.models.factor.FactorDefinitionModel |
| MultiOutputTool                                                                                                    | (class)<br>stream.tool.multi_output_tool), 22  | in | hyper- |                  | OutputPlateDefinitionModel | stream.models.factor), 10               | (class)<br>in                                            | hyper-                                                        |
| MultipleStreamsFoundError, 24                                                                                                    |                                                |    |        |                  | attribute), 16             |                                         |                                                          | owner (hyperstream.models.workflow.WorkflowDefinitionModel    |
| N                                                                                                    |                                                |    |        | P                |                            |                                         |                                                          |                                                               |
| name<br>tribute), 13                                                                                                    | (hyperstream.models.stream.StreamIdField       |    | at-    | parameters       |                            |                                         | (hyperstream.models.tool.ToolModel                       | at-                                                           |
| name (hyperstream.models.tool.ToolModel attribute), 15                                                                                 |                                                |    |        |                  | tribute), 15               |                                         |                                                          |                                                               |
| name (hyperstream.models.workflow.WorkflowDefinitionModeameters<br>attribute), 16                                                      |                                                |    |        |                  | tribute), 21               |                                         | (hyperstream.tool.base_tool.BaseTool                     | at-                                                           |
| name (hyperstream.tool.base_tool.BaseTool attribute), 21                                                                               |                                                |    |        |                  | tribute), 21               |                                         | parameters_dict (hyperstream.tool.base_tool.BaseTool at- |                                                               |
| new session()<br>method), 31                                                                                                    | (hyperstream.hyperstream.HyperStream           |    |        |                  | parameters_from_dicts()    |                                         |                                                          | (hyper-                                                       |
| NodeAlreadyExistsError, 24                                                                                                    |                                                |    |        |                  |                            |                                         | stream.tool.base_tool.BaseTool static method),           |                                                               |
| NodeDefinitionError, 24                                                                                                    |                                                |    |        |                  | 21                         |                                         |                                                          |                                                               |
| NodeDefinitionModel                                                                                                    | (class)                                        | in | hyper- |                  | parameters_from_model()    |                                         |                                                          | (hyper-                                                       |
| stream.models.node), 11                                                                                                    |                                                |    |        |                  |                            |                                         | stream.tool.base_tool.BaseTool static method),           |                                                               |
| nodes (hyperstream.models.workflow.WorkflowDefinitionModel                                                                             |                                                |    |        |                  | 21                         |                                         |                                                          |                                                               |

attribute), [16](#page-19-0)

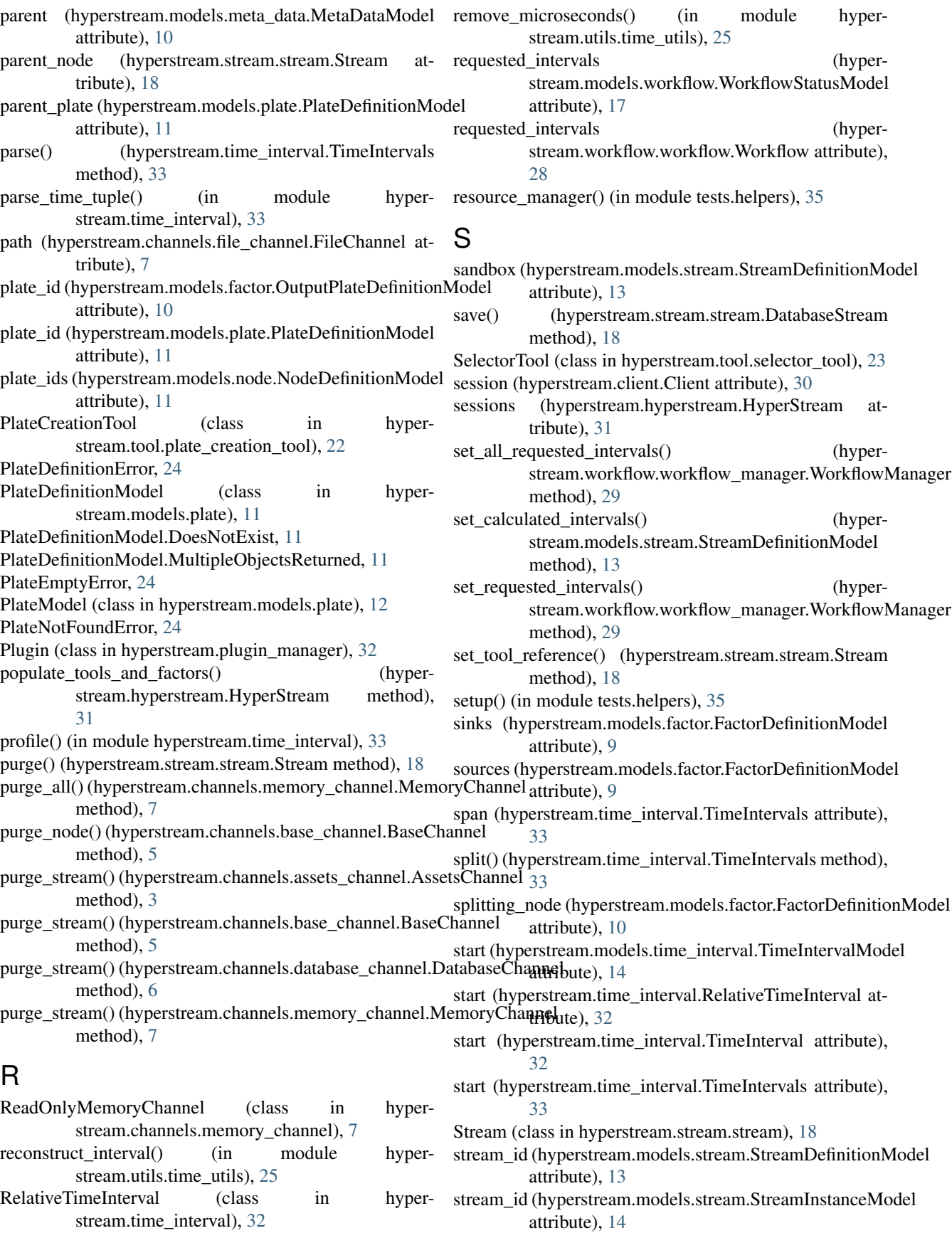

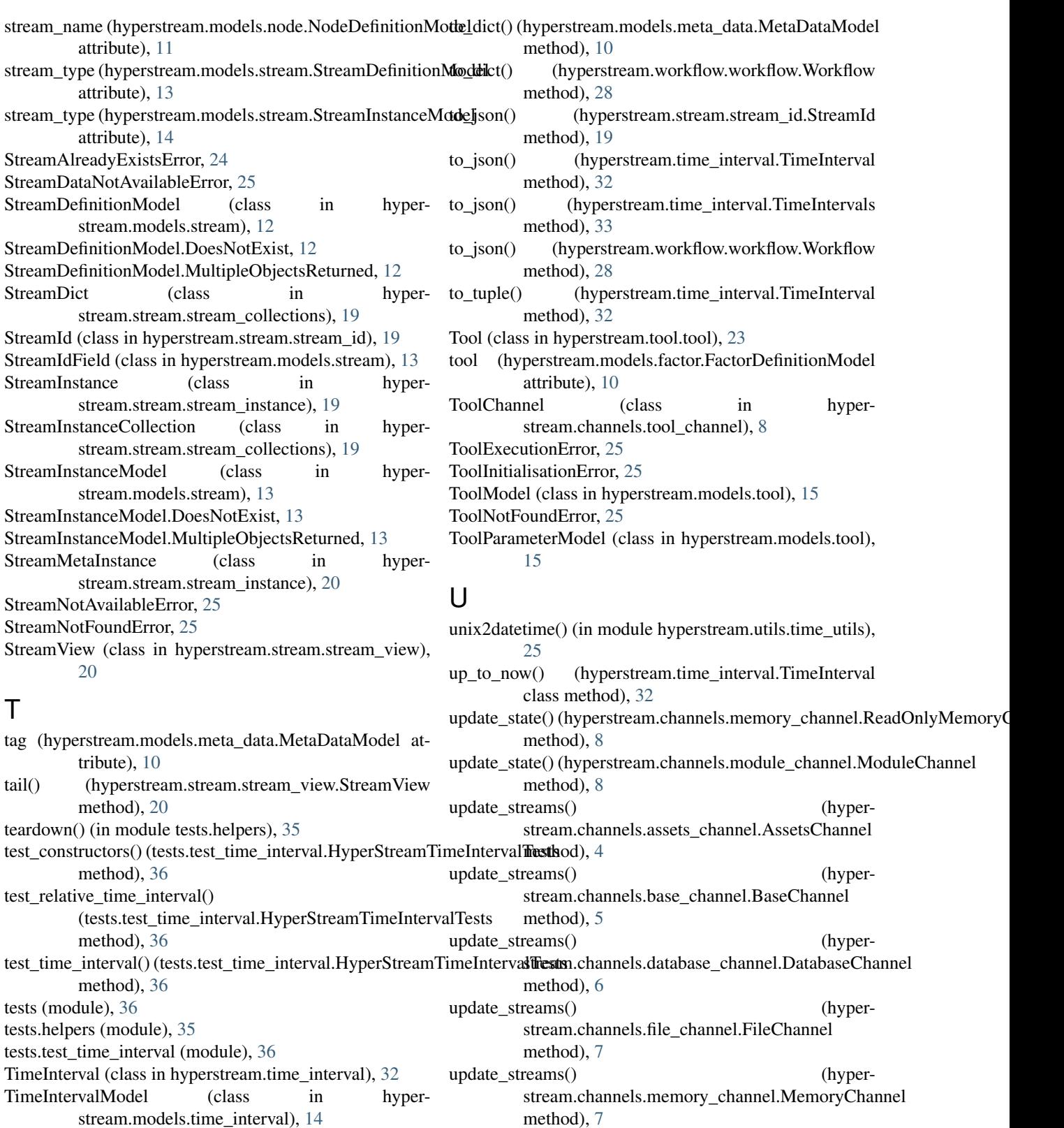

method), [7](#page-10-2) update\_streams() (hyperstream.channels.memory\_channel.ReadOnlyMemoryChannel method), [8](#page-11-3)

TimeIntervals (class in hyperstream.time\_interval), [32](#page-35-3) timeit() (in module hyperstream.utils.decorators), [24](#page-27-1) timestamps() (hyperstream.stream.stream\_view.StreamView

method), [20](#page-23-2)

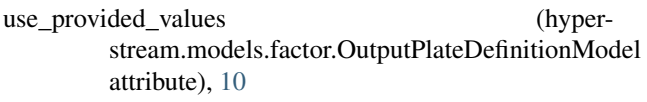

utcnow() (in module hyperstream.utils.time\_utils), [26](#page-29-11)

# V

value (hyperstream.models.stream.StreamInstanceModel attribute), [14](#page-17-1) value (hyperstream.models.tool.ToolParameterModel attribute), [15](#page-18-2) values (hyperstream.models.plate.PlateDefinitionModel attribute), [12](#page-15-1) values (hyperstream.models.plate.PlateModel attribute), [12](#page-15-1) values() (hyperstream.stream.stream\_view.StreamView method), [20](#page-23-2)

version (hyperstream.models.tool.ToolModel attribute), [15](#page-18-2)

versions (hyperstream.channels.module\_channel.ModuleChannel attribute), [8](#page-11-3)

# W

walk() (hyperstream.channels.file\_channel.FileChannel static method), [7](#page-10-2) width (hyperstream.time\_interval.TimeInterval attribute), [32](#page-35-3) window() (hyperstream.stream.stream.Stream method), [18](#page-21-1) Workflow (class in hyperstream.workflow.workflow), [26](#page-29-11) workflow\_id (hyperstream.models.workflow.WorkflowDefinitionModel attribute), [16](#page-19-0) workflow\_id (hyperstream.models.workflow.WorkflowStatusModel attribute), [17](#page-20-5) WorkflowDefinitionModel (class in hyperstream.models.workflow), [15](#page-18-2) WorkflowDefinitionModel.DoesNotExist, [15](#page-18-2) WorkflowDefinitionModel.MultipleObjectsReturned, [15](#page-18-2) WorkflowManager (class in hyperstream.workflow.workflow\_manager), [29](#page-32-5) WorkflowMonitor (class in hyperstream.workflow.workflow), [28](#page-31-0) WorkflowStatusModel (class in hyperstream.models.workflow), [16](#page-19-0) WorkflowStatusModel.DoesNotExist, [16](#page-19-0) WorkflowStatusModel.MultipleObjectsReturned, [16](#page-19-0) write\_to\_history() (hyperstream.tool.base\_tool.BaseTool static method), [22](#page-25-2) write to stream() (hyperstream.channels.assets\_channel.AssetsChannel method), [4](#page-7-3) writer (hyperstream.stream.stream.Stream attribute), [19](#page-22-5)